### SUMMER ACADEMY NIZZA 2015 - WORKGROUP 2: WHO WROTE THE WEB?

Moshe Koppel - Jonathan Schler - Shlomo Argamon

# Authorship attribution in the wild

Lang Resources & Evaluation (2011) 45:83-94<br>DOI 10.1007/s10579.000 0111 2 DOI 10.1007/s10579-009-9111-2

Authorship attribution in the wild Moshe Koppel · Jonathan Schler · Shlomo Argamon

Published online: 13 January 2010 <sup>1</sup>uolished online: 13 January 2010<br>
Springer Science+Business Media B.V. 2010<br> **bstract** Abstract  $M_{\text{Ost}}$  previous  $W_{\text{Cth}}$ <br>  $M_{\text{Vth}}$  which we need to  $W_{\text{Cth}}$  $\frac{i n}{w}$  which  $\frac{M_{\text{Ost}}}{w_{\text{C}}}\frac{p_{\text{rev}}}{w_{\text{C}}}$ 

### FABIAN MÜLLER

# Agenda

- the approach proposed by Koppel et al.
- experiment, main algorithm and used data set
- my re-implementation of the experiment
	- code samples
	- encountered problems while implementing
- Results and conclusion

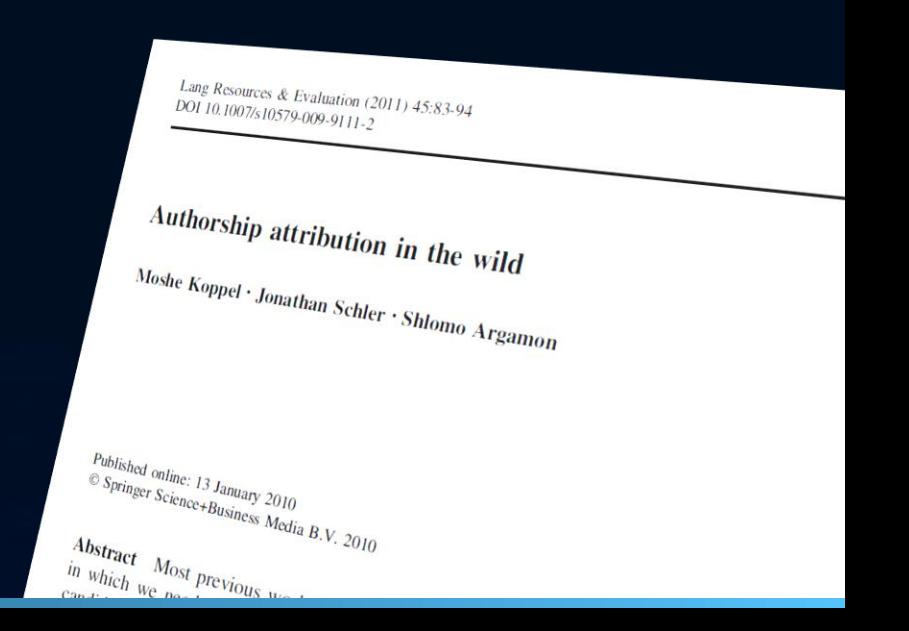

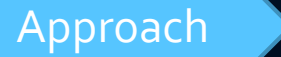

### Introduction

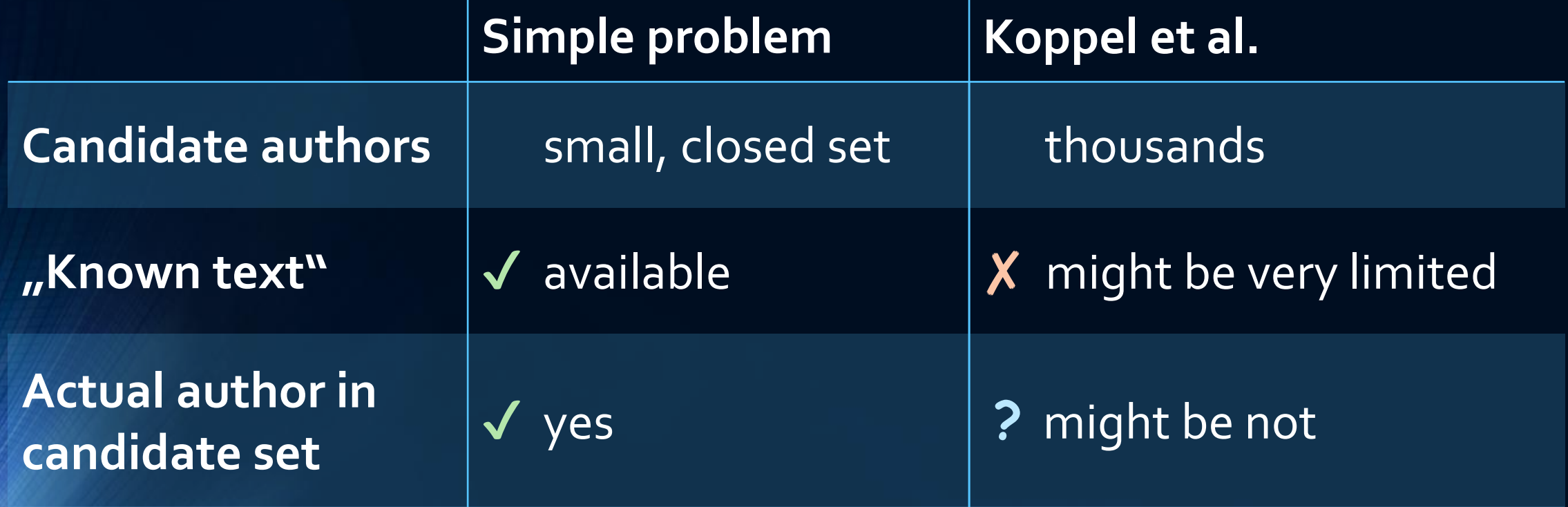

## Introduction

### **Goals:**

- high attribution precision
- acceptable amount of recall
- mesure effect of key factors:
	- 1. number of candidates
	- 2. size of known-text
	- 3. size of anonymous text

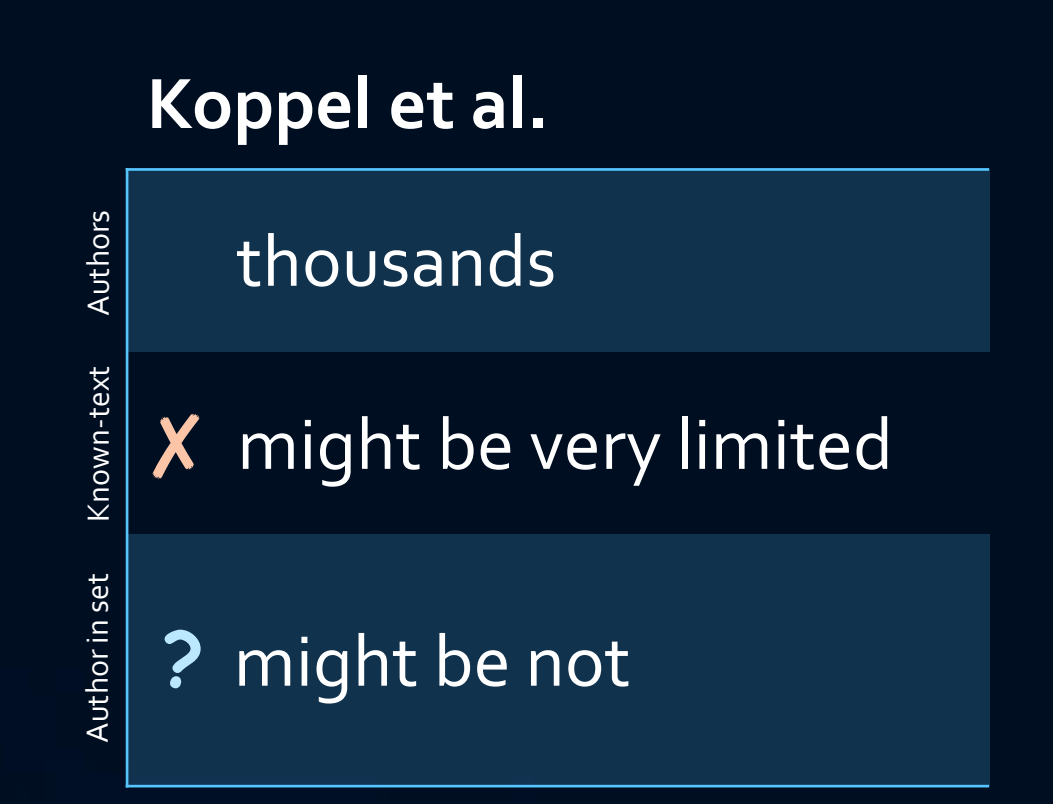

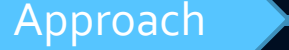

### Methods of authorship attribution

### 2 main paradigms:

- **Similarity-based** paradigm
- **Machine-learning** paradigm

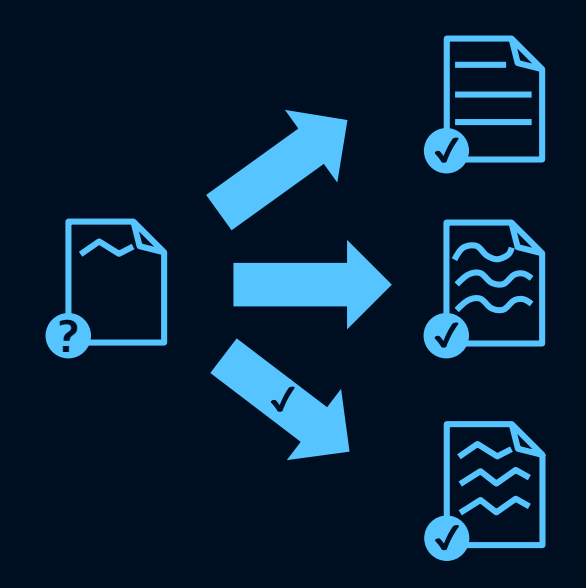

Methods of authorship attribution

### • **Similarity-based** paradigm

- more appropriate for many candidate authors
- mesure distance between anonymous and known text
- Attribution to most similar one

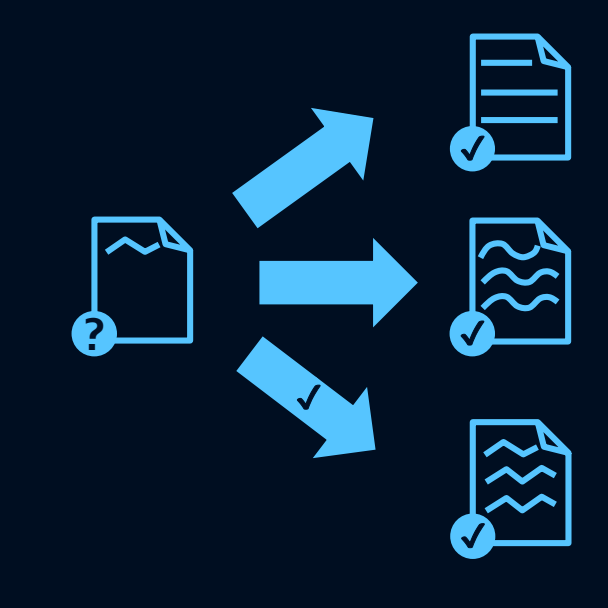

Approach  $\rightarrow$  Experiment  $\rightarrow$  Implementation  $\rightarrow$  Results

### Corpus and data usage

- 10,000 blogs (blogger.com, August 2004)
	- balanced for gender
	- mainly written in English
- Usage:
	- 2,000 words of known text of each blog
	- Snippet of 500 words
	- Task: **By which of the candidate authors (if any) was the snippet written?**

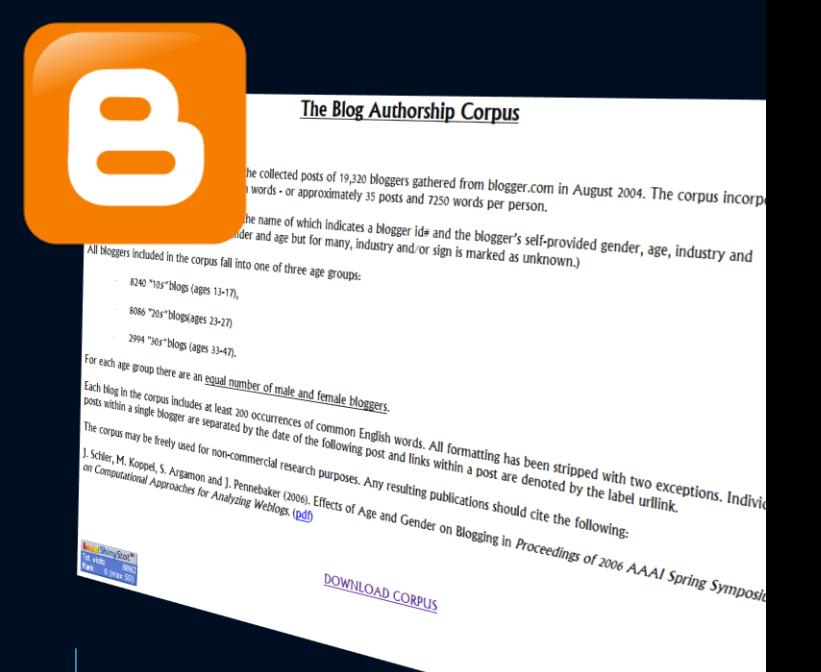

A recollection of the corpus can be found on: http://u.cs.biu.ac.il/~koppel/ BlogCorpus.htm

### Preparing the data: Space-free character 4-grams

### • String of characters…

- of length 4, includes no spaces
- of ≤ 4 characters, surrounded by spaces

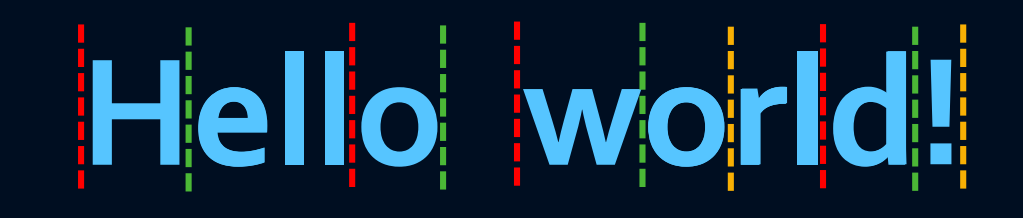

- 250,000 unique, overlapping SFC4G's
- measurable in any language, no background knowledge needed

# Preparing the data:

Space-free character 4-grams

### • String of characters...

- of length 4, includes no spaces
- of  $\leq 4$  characters, surrounded by spaces

worl Hell ello orld rld!

### Preparing the data: Generating feature sets

**Hell ello worl orld rld!**

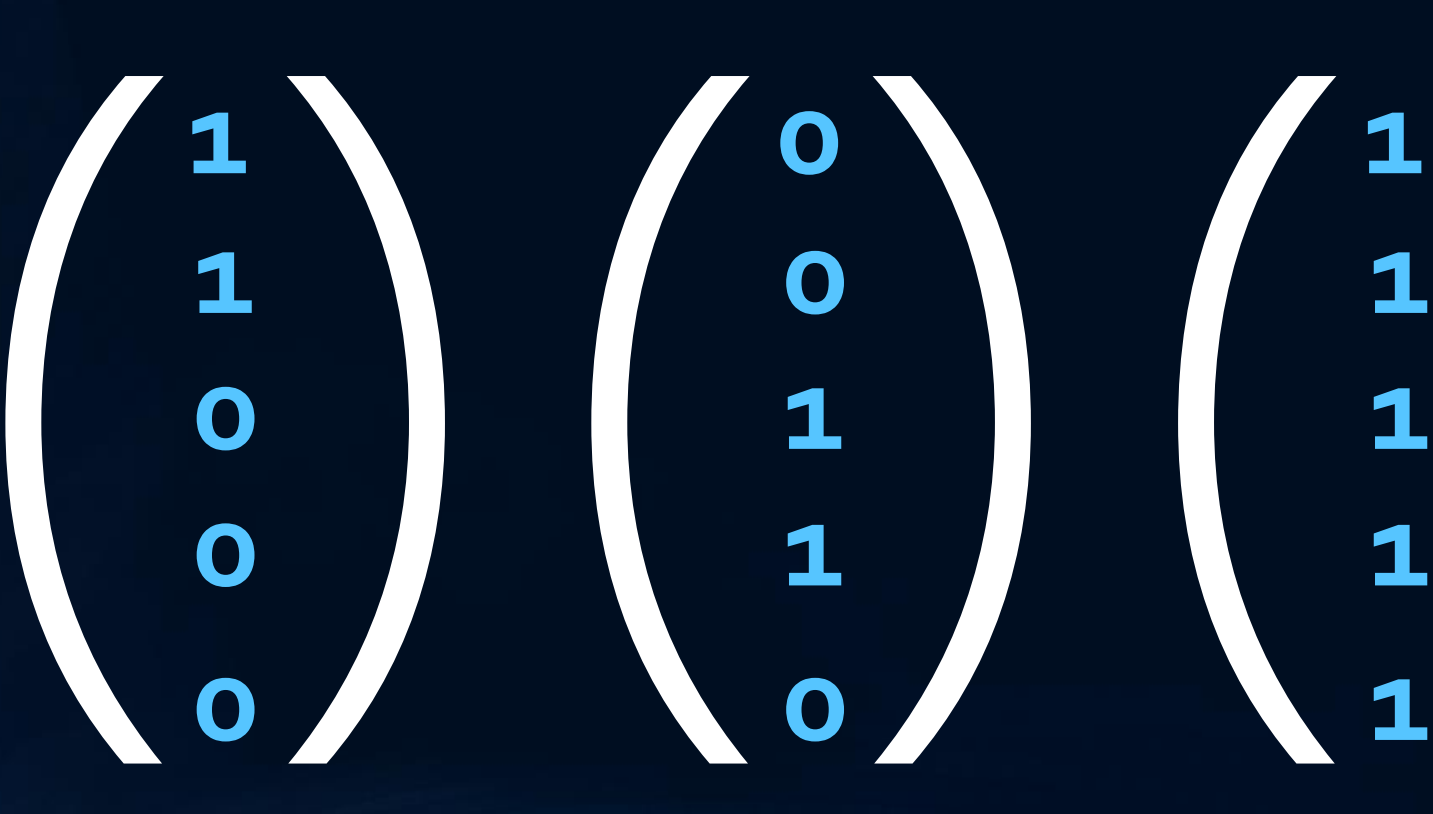

"Hello" "world" "Hello world!"

Approach  $\rightarrow$  Experiment  $\rightarrow$  Implementation  $\rightarrow$  Results

### The main algorithm Assumptions

• Known text of snippet's author = text most similar to the snippet

• Also if feature set is varied

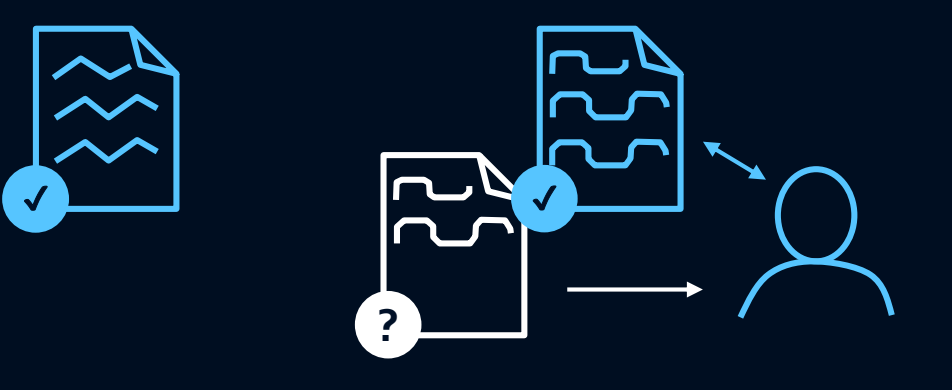

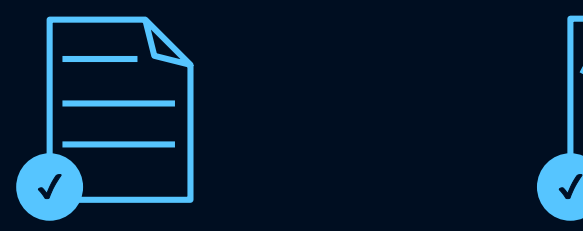

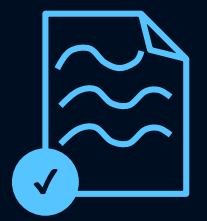

 $=$   $\Box$   $\mathbf{x}$ 

# The main algorithm

### Pseudocode

```
repeat (k1 times) {
  randomly choose fraction k2 of feature set
```
find top mach using cosine similarity

}<br>} *for each* (candidate author A) {  $score(A) = proportion of times A is top match$ }

### *Output:*

 $\textit{if} \, (\text{ max score } (\textsf{A}) \, \texttt{>} \, \sigma^{\star} \, ) \, \{ \, \text{arg max}_{\textsf{A}} \, \text{score } (\textsf{A}) \, \}$ *else* { Don't know! }

### **Given:**

- Snippet of length L1
- Known-texts of length L2 for each of C candidates

- 61

# The main algorithm

### Pseudocode

*repeat* (k1 times) {

randomly choose fraction k2 of feature set find top mach using cosine similarity

}<br>} *for each* (candidate author A) {  $score(A)$  = proportion of times A is top match

### } *Output:*

 $\textit{if} \, (\text{ max score } (\textsf{A}) \, \texttt{>} \, \sigma^{\star} \, ) \, \{ \, \text{arg max}_{\textsf{A}} \, \text{score } (\textsf{A}) \, \}$ *else* { Don't know! }

### **Parameters:**

k1: number of different feature sets used

k2: fraction of possible features of the set

A: a candidate author

σ\*: threshold to be reached by a candidate autor Steps of reproduction / implementation

- pre-process corpus ( $\blacklozenge$ ) original corpus not available!
- read in data from files
- 
- generate space-free character  $4$ -grams  $\blacktriangleright$
- 
- run main algorithm ToDo

• extract plain text  $\blacktriangledown$   $\blacktriangledown$  some improvements pending... • generate feature sets **but all algorithm too slow! example 2** current algorithm too slow!

# 1) Pre-process corpus (✔)

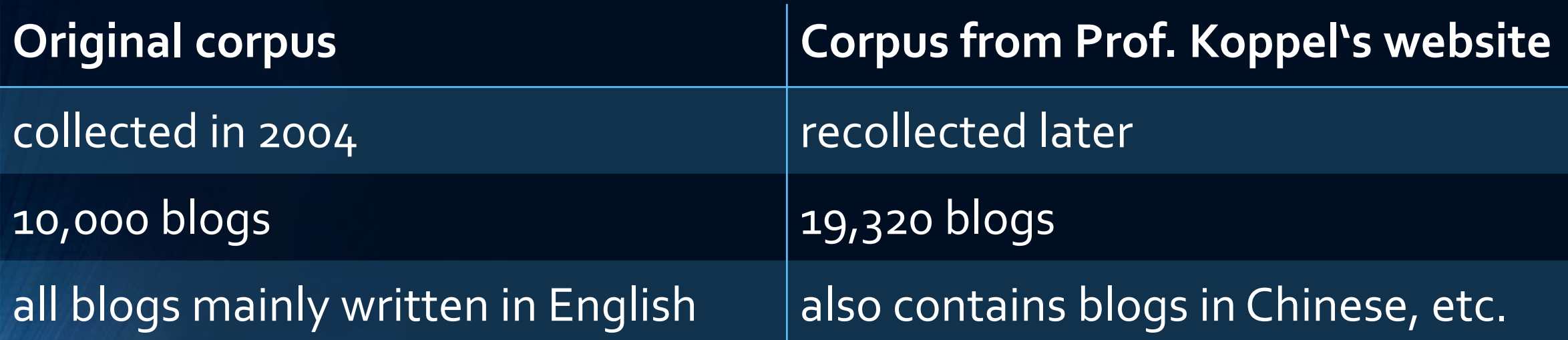

• Eliminated blogs with not enough text, ignored non-English characters

- included all space-free 4-grams as well as all *words of length < 4*
- only used k most frequent features in corpus

# 2) Read data from files  $\sqrt{ }$

```
- 01
                                       Java code
public ArrayList <String> generate4gramLists () {
    File [] allNames = qetFileNames();
    TreeSet \langleString> fourGrams = new TreeSet \langle> ();
    // LOOP 1: Repeat for each file...
    for (int i = 0; i < allNames.length; i++) {
        try {
            // Read from blog file and generate file with the same name to save 4grams
            br = new BufferedReader(...);pw = new PrintWriter (...);String line; // Saves a single line read in by the buffered reader
            boolean is Post = false:
            // LOOP 2: Read blog file line by line until end of document is reached...
            while ((line = br.readLine()) != null) {
                 \sim \sim \sim\cdots
```
# 3) Extract plain text (V)

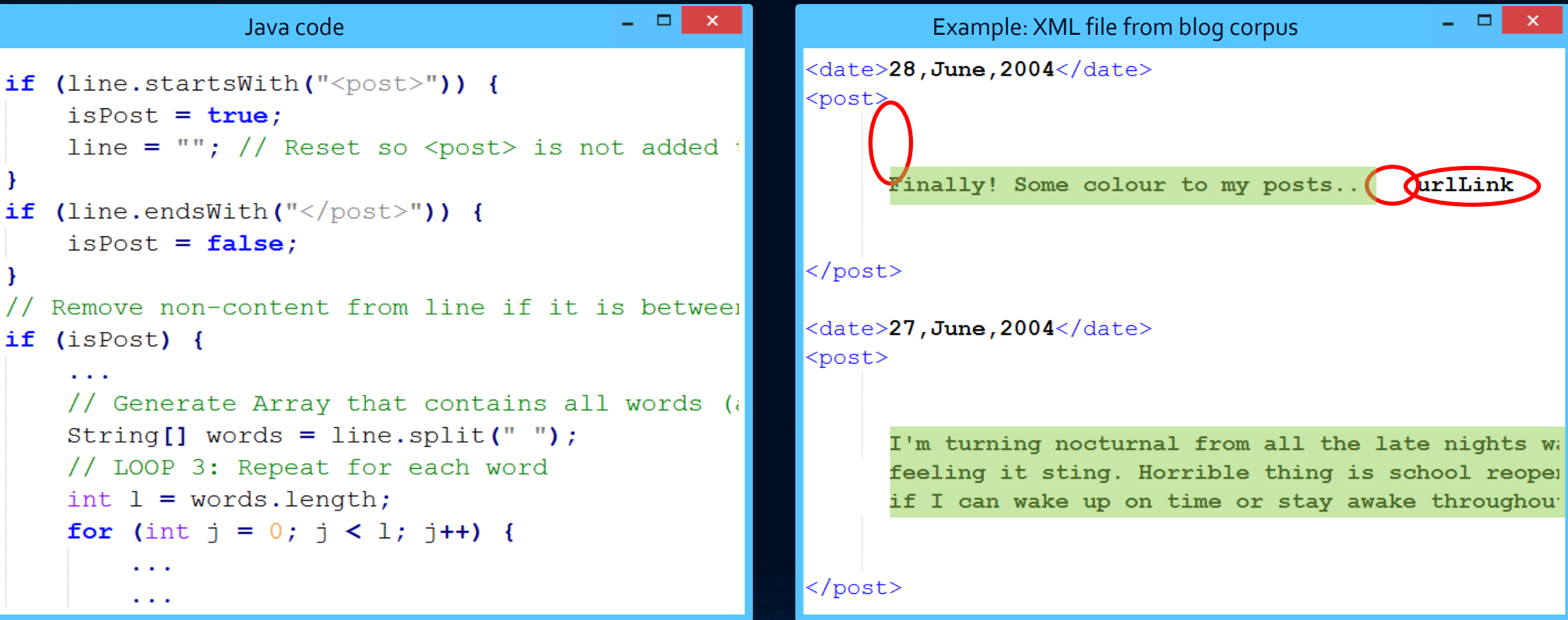

## 4) Generate 4-grams V

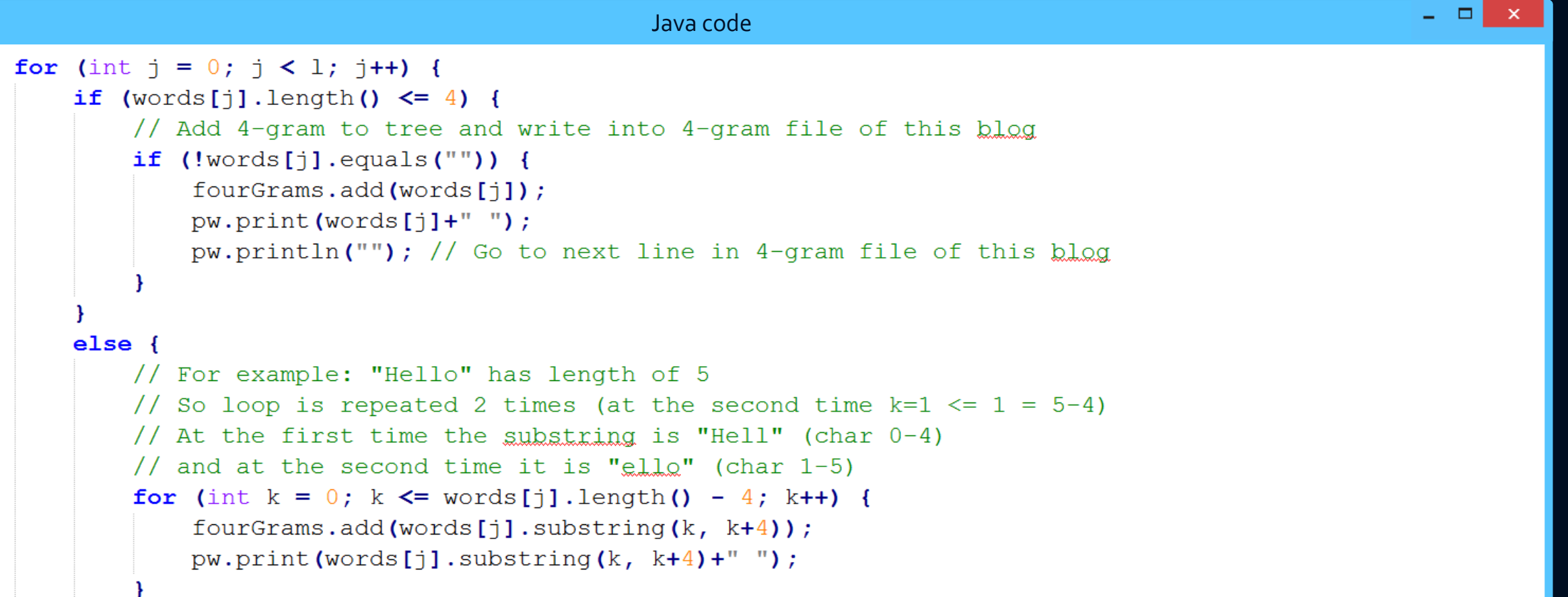

### 4) Generate 4-grams V

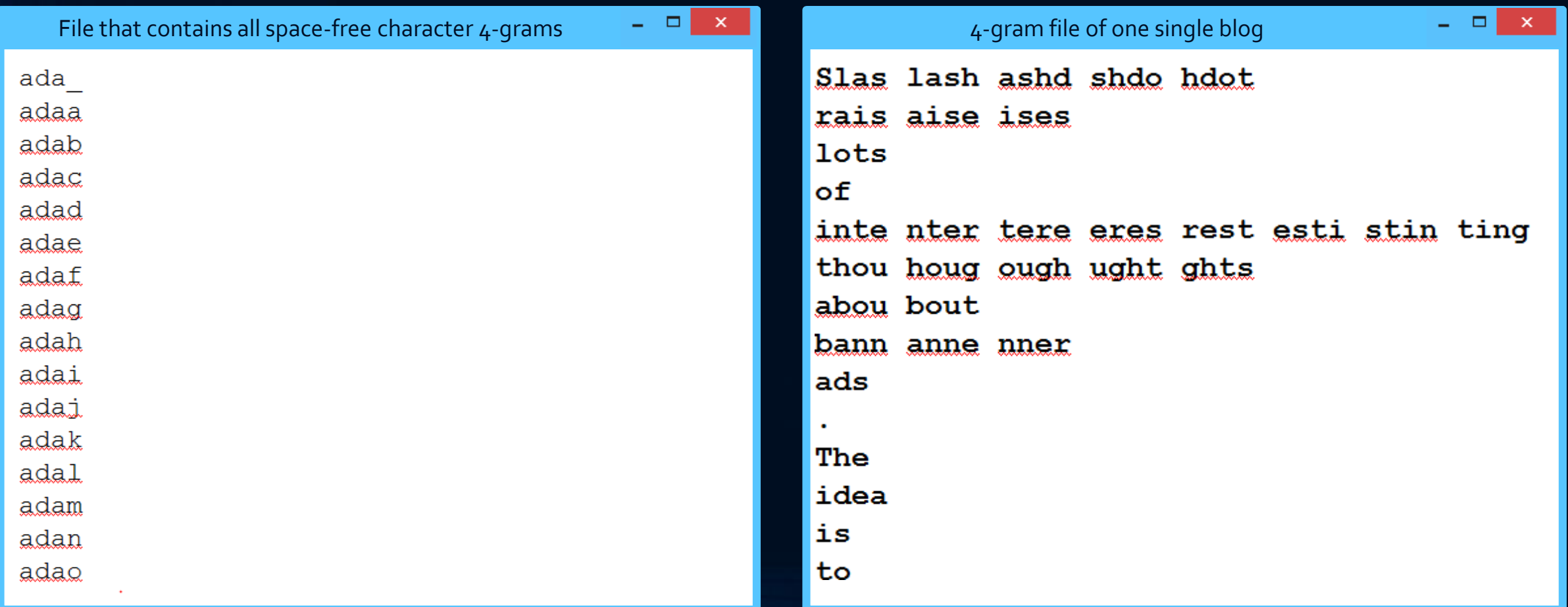

### 5) Generate feature sets **!**

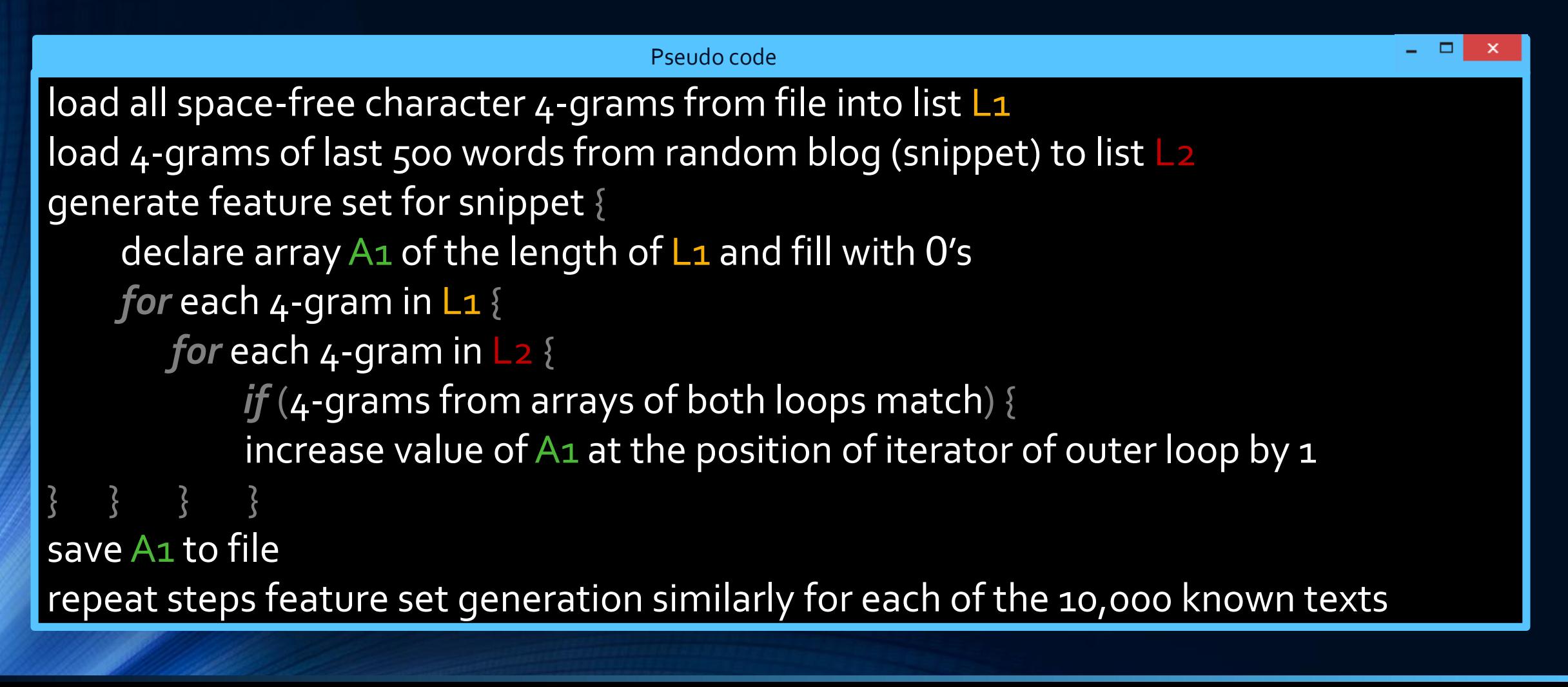

# 5) Generate feature sets **!**

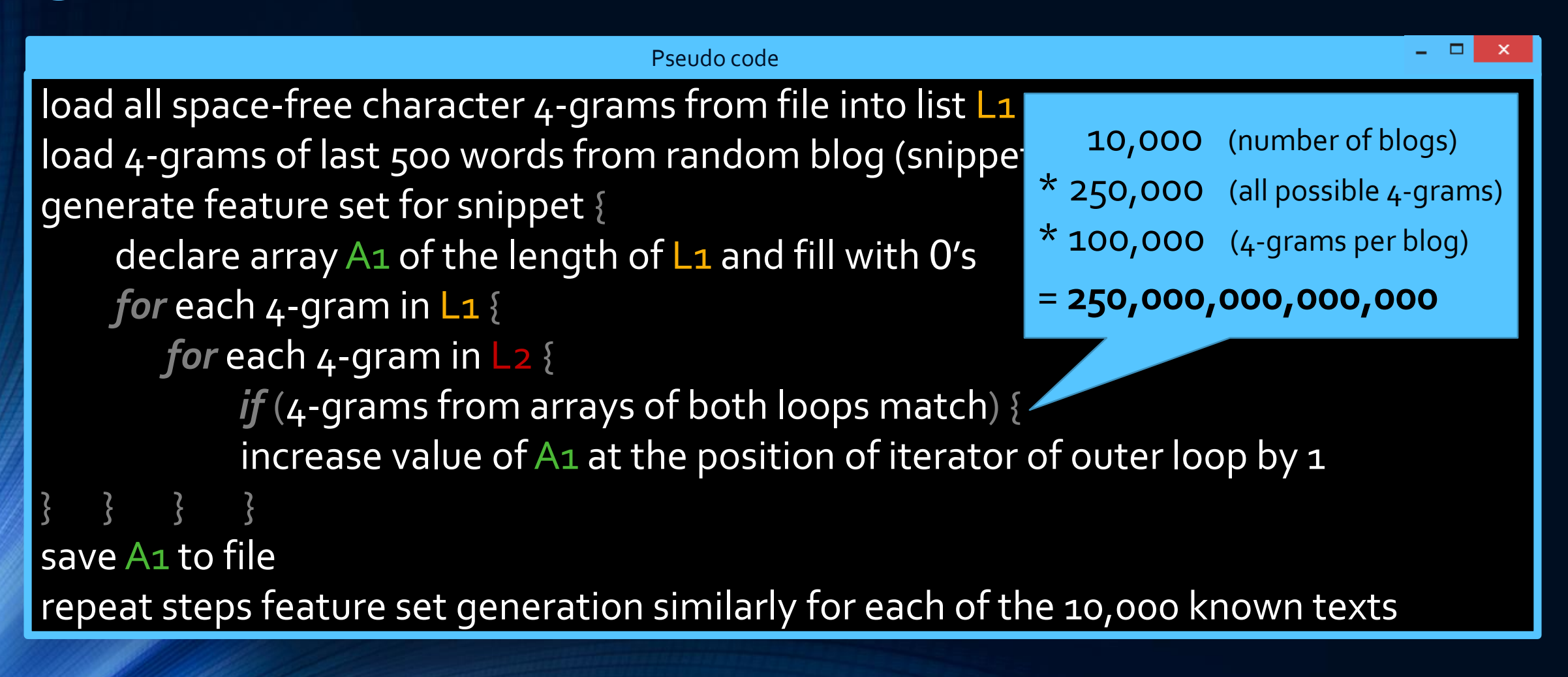

Approach  $\rightarrow$  Experiment  $\rightarrow$  Implementation  $\rightarrow$  Results

17

# Software architecture

Data Access

…

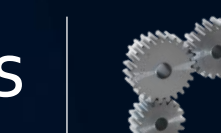

Programm logic

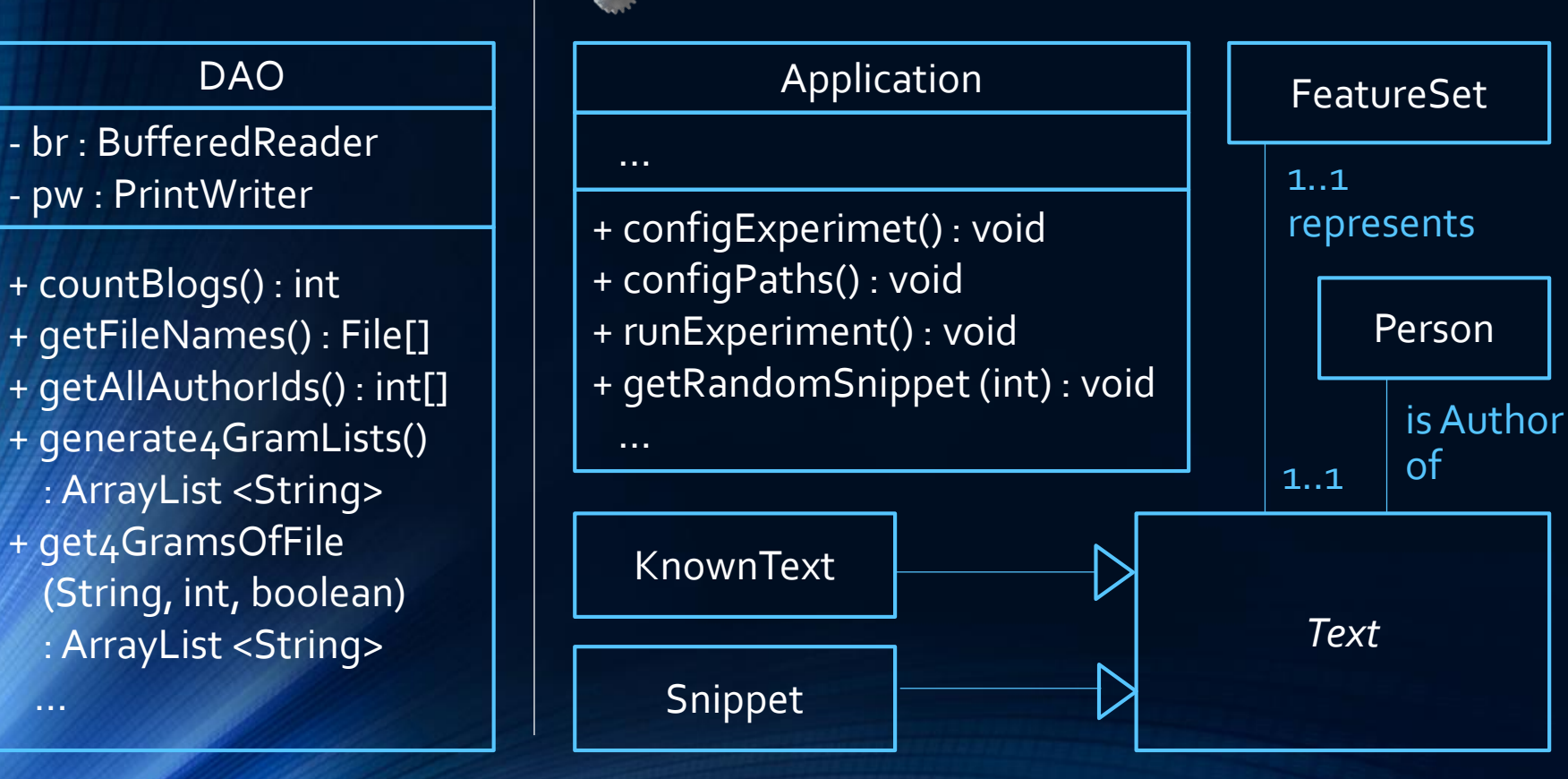

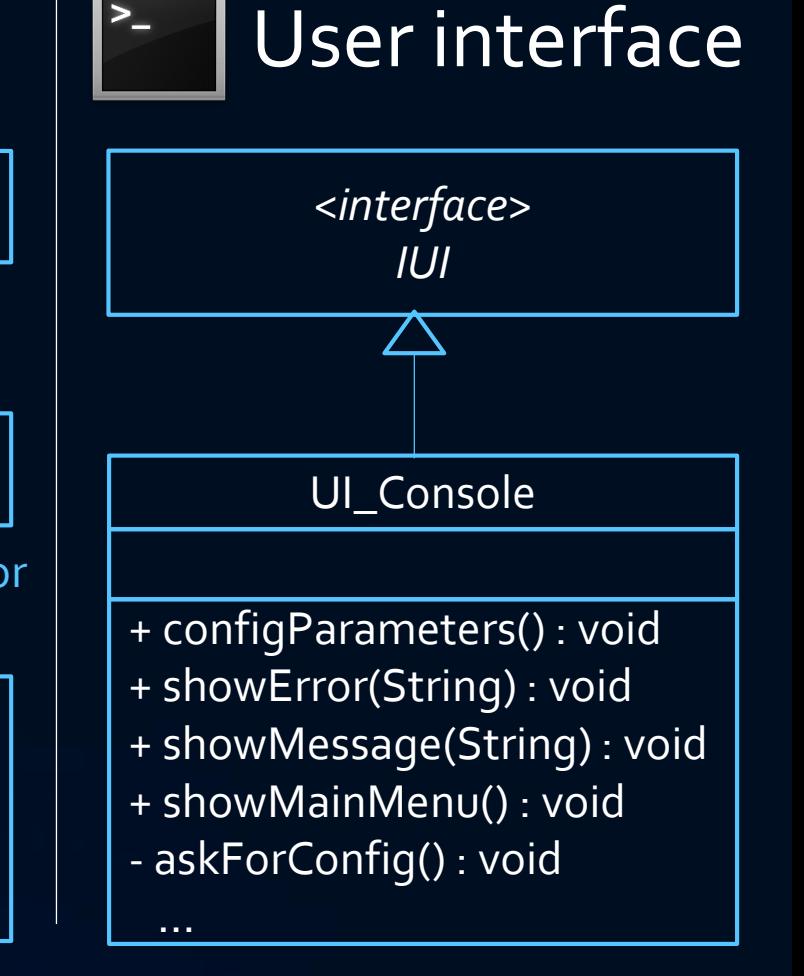

### Parameters

k1: number of different feature sets used k2: fraction of possible features per iteration number of candidate authors

σ\*: threshold to be reached by a candidate autor

### k2: fraction of features per iteration

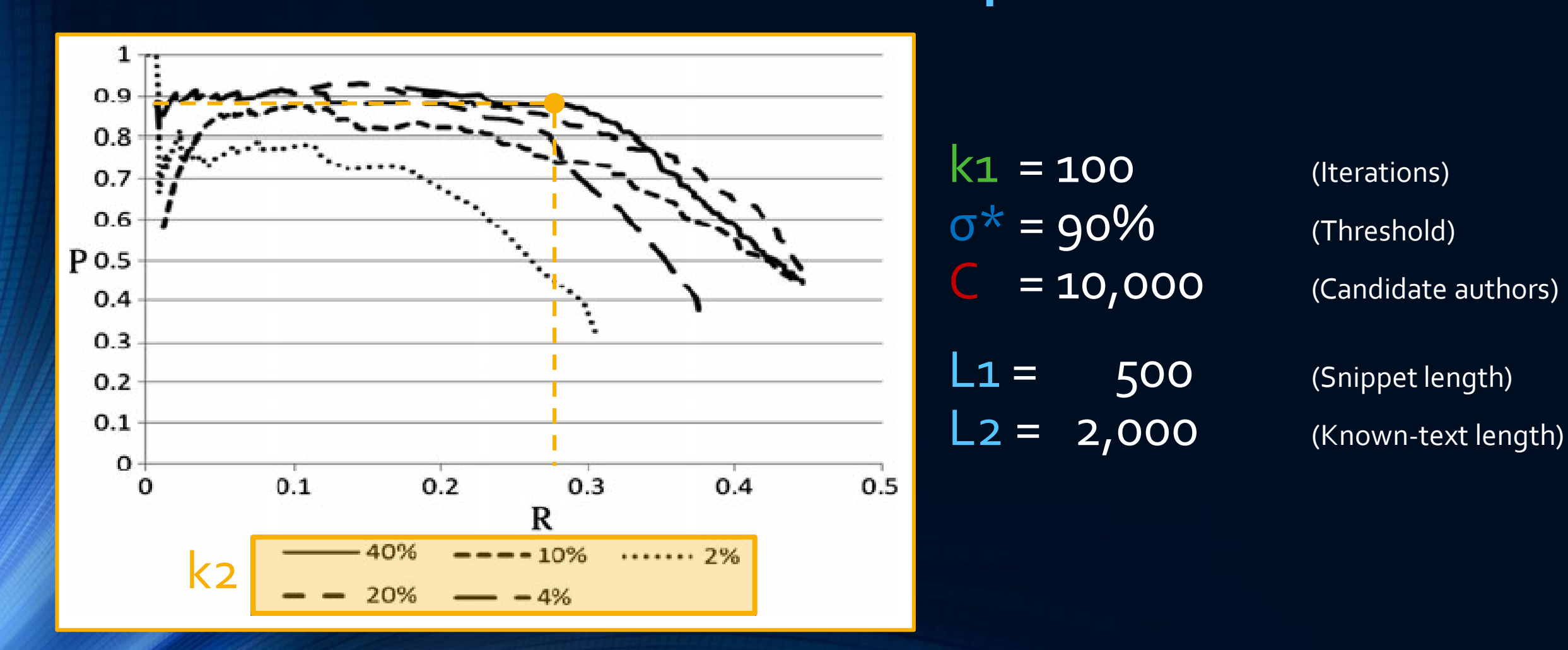

### C: number of candidate authors

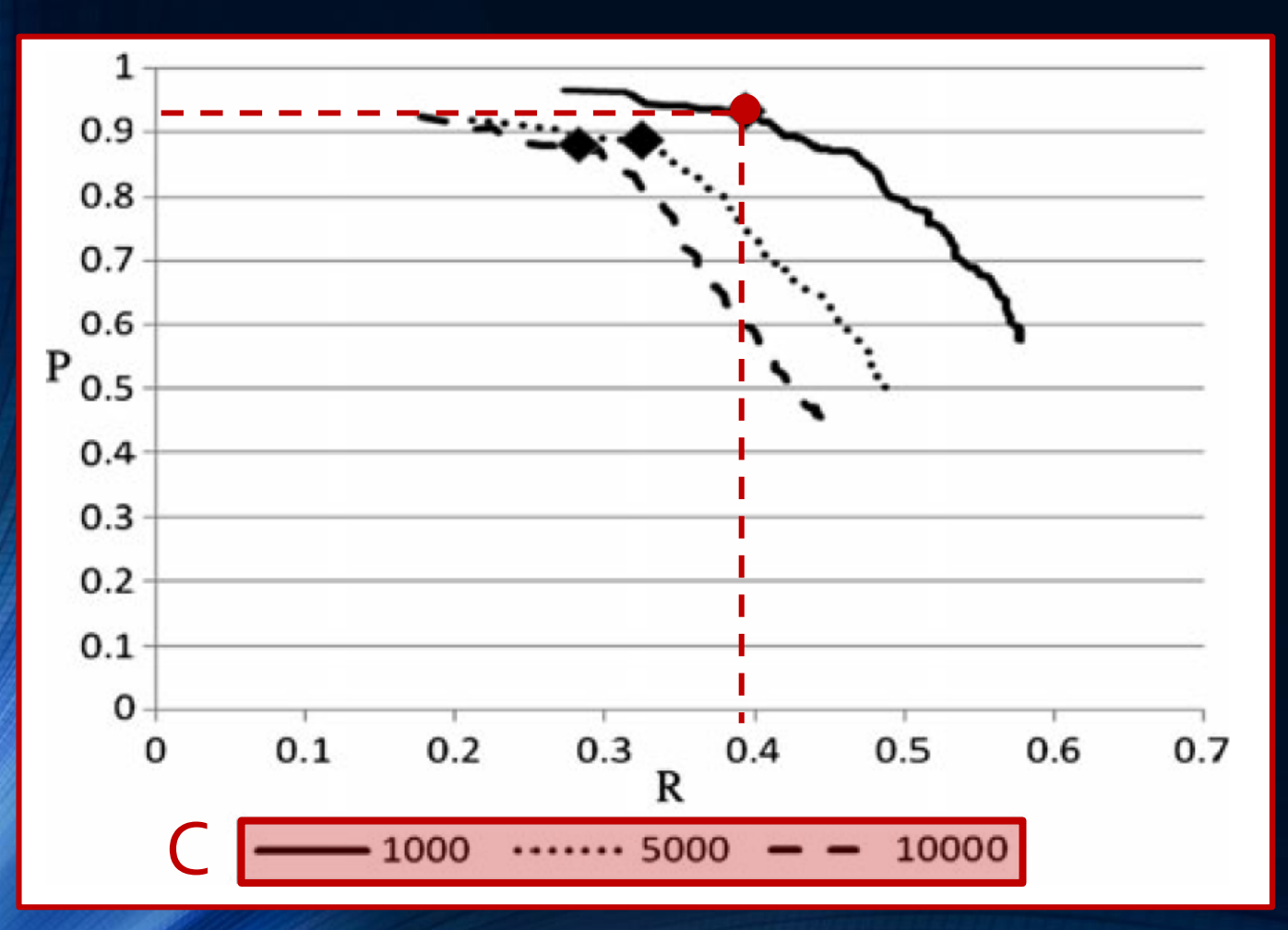

 $k1 = 100$  (Iterations)  $\sigma^* = 90\%$  (Threshold)  $L1 = 500$  (Snippet length)

Approach  $\rightarrow$  Experiment  $\rightarrow$  Implementation  $\rightarrow$  Results

 $k2 = 40\%$  (Features / iteration)  $L2 = 2,000$  (Known-text length)

20

## L1: Snippet length

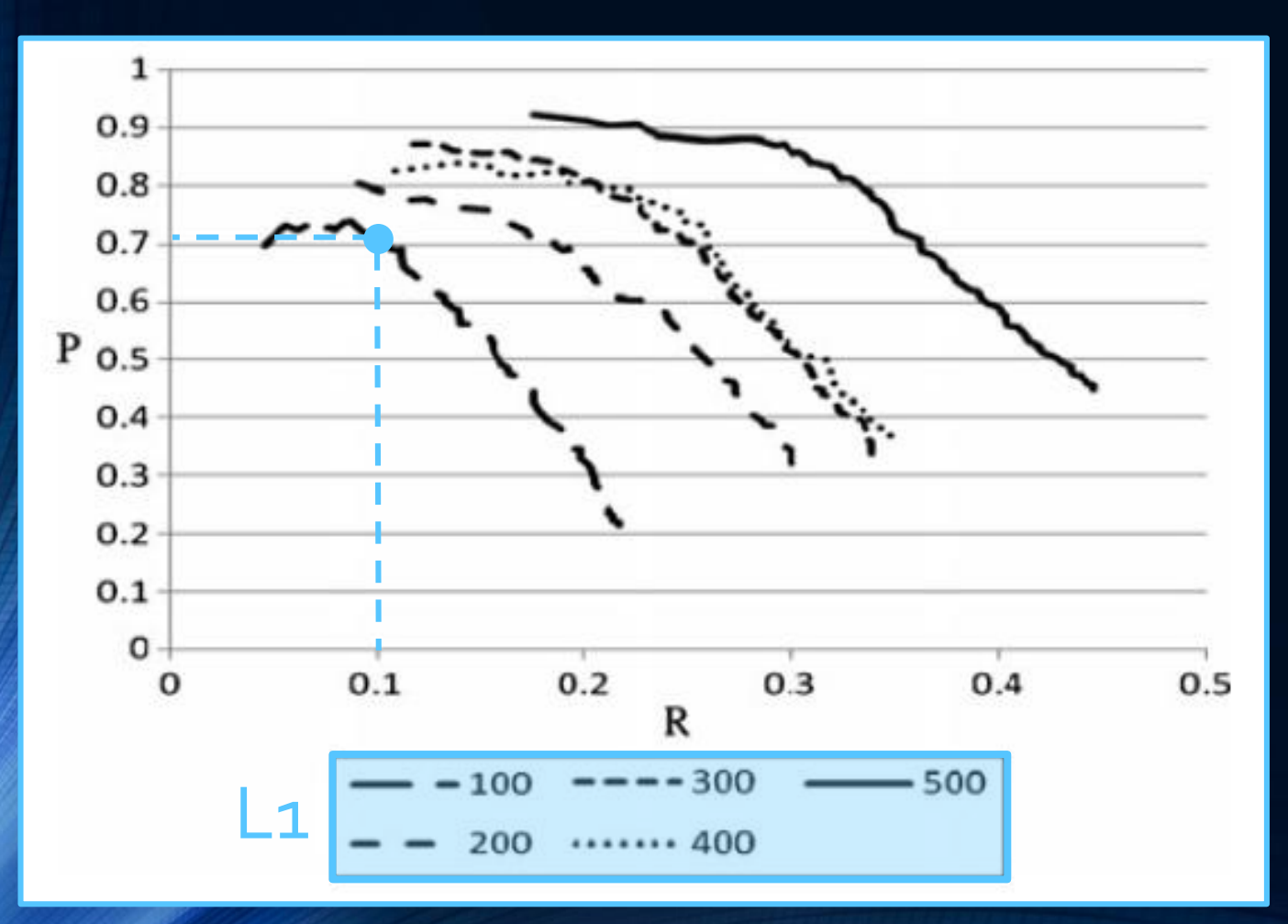

 $k1 = 100$  (Iterations)  $k2 = 40\%$  (Features / iteration)  $\sigma^* = 90\%$  (Threshold)

 $= 10,000$  (Candidate authors)

 $L2 = 2,000$  (Known-text length)

### L2: Known-text length

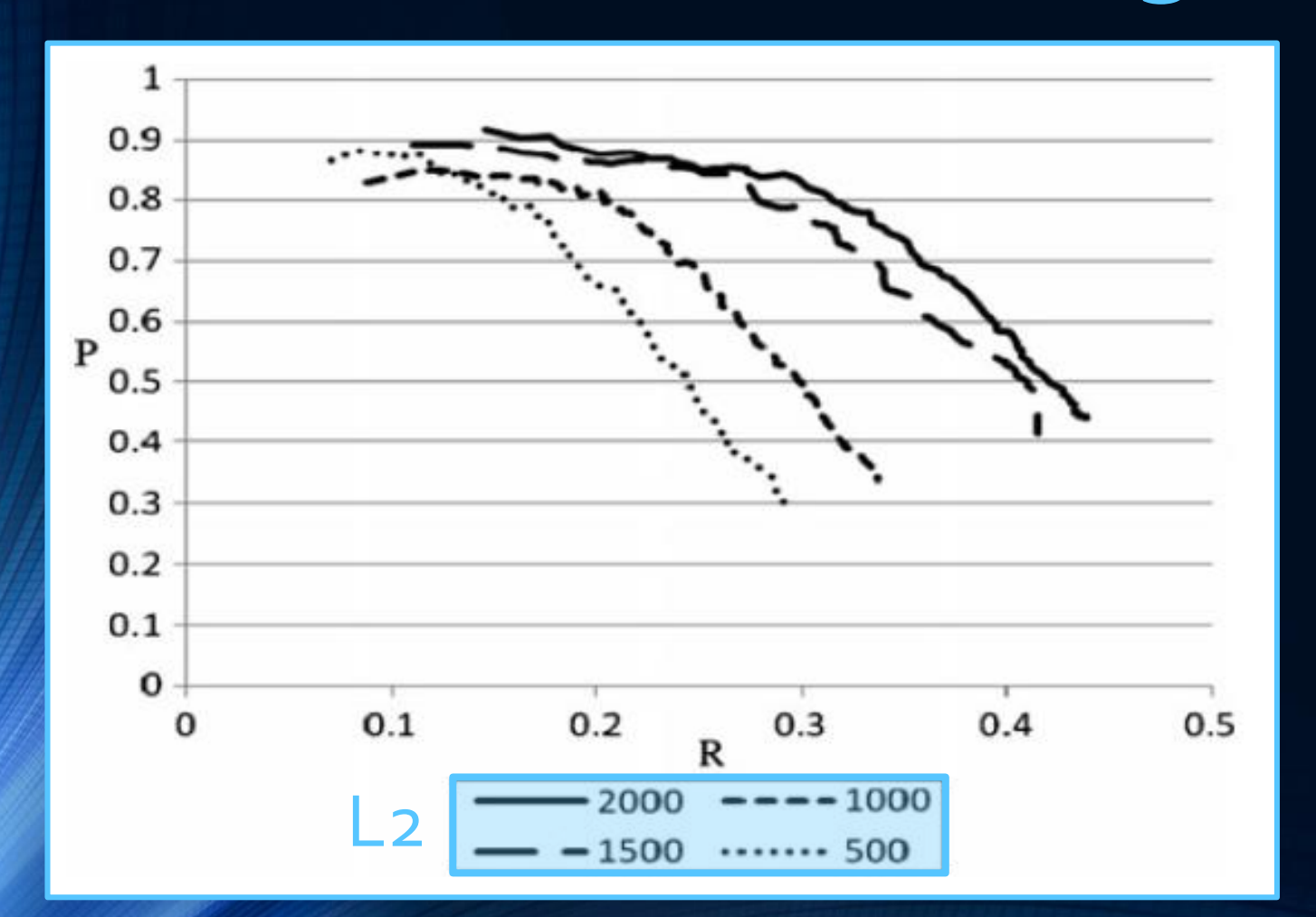

 $k1 = 100$  (Iterations)  $\sigma^* = 90\%$  (Threshold)

Approach  $\rightarrow$  Experiment  $\rightarrow$  Implementation  $\rightarrow$  Results

 $L1 = 500$  (Snippet length)

 $k2 = 40\%$  (Features / iteration)  $= 10,000$  (Candidate authors)

### Abstract: Extention of the algorithm

- Usefull for forensic applications: **Estimated probability that assigned author is actual one**
	- Precision and coverage can be predicted using regression
	- Probability p:
		- Probability that author is in candidate set
		- Value [o 1.0] provided by user
	- E: Probability that some author is assigned when the actual one is not in the candidate set

•  $\bm{p} * \bm{H} * \bm{P}$  $p$ \* $H$ + $($ 1 $-p)$ \* $E$ **= Probability assigned author is the actual one**

# Conclusions (Paper)

• Simple similarity-based method can solve even difficult problems

Approach  $\rightarrow$  Experiment  $\rightarrow$  Implementation

- many candidate authors
- limited length of known-text
- actual author might not be in candidate set

• Passable results even for snippets of only 100 words

• Method not usefull for small open candidate sets and limited anonymous text

Results

# Conclusions (Reproducability)

- ◆ Main algorithm well described
- $\checkmark$  Corpus the experiment was performed with available on the author's website…
- **!** …but a recollection and not the original one not similar to the original one in some points

Approach  $\rightarrow$  Experiment  $\rightarrow$  Implementation

- **!** No description how the vectors are generated form the 4-grams or how they are handled effectively within the programm
- **!** PluginApache Lucene used for indexing not mentioned in paper

Results